## **VOUS AVEZ BESOIN D'AIDE POUR ACTIVER LES PARAMÈTRES DE SÉCURITÉ SUR VOTRE IMPRIMANTE CANON ?**

Pas de problème. Le navigateur des paramètres de sécurité vous donne les paramètres de sécurité spécifiquement recommandés pour votre appareil.

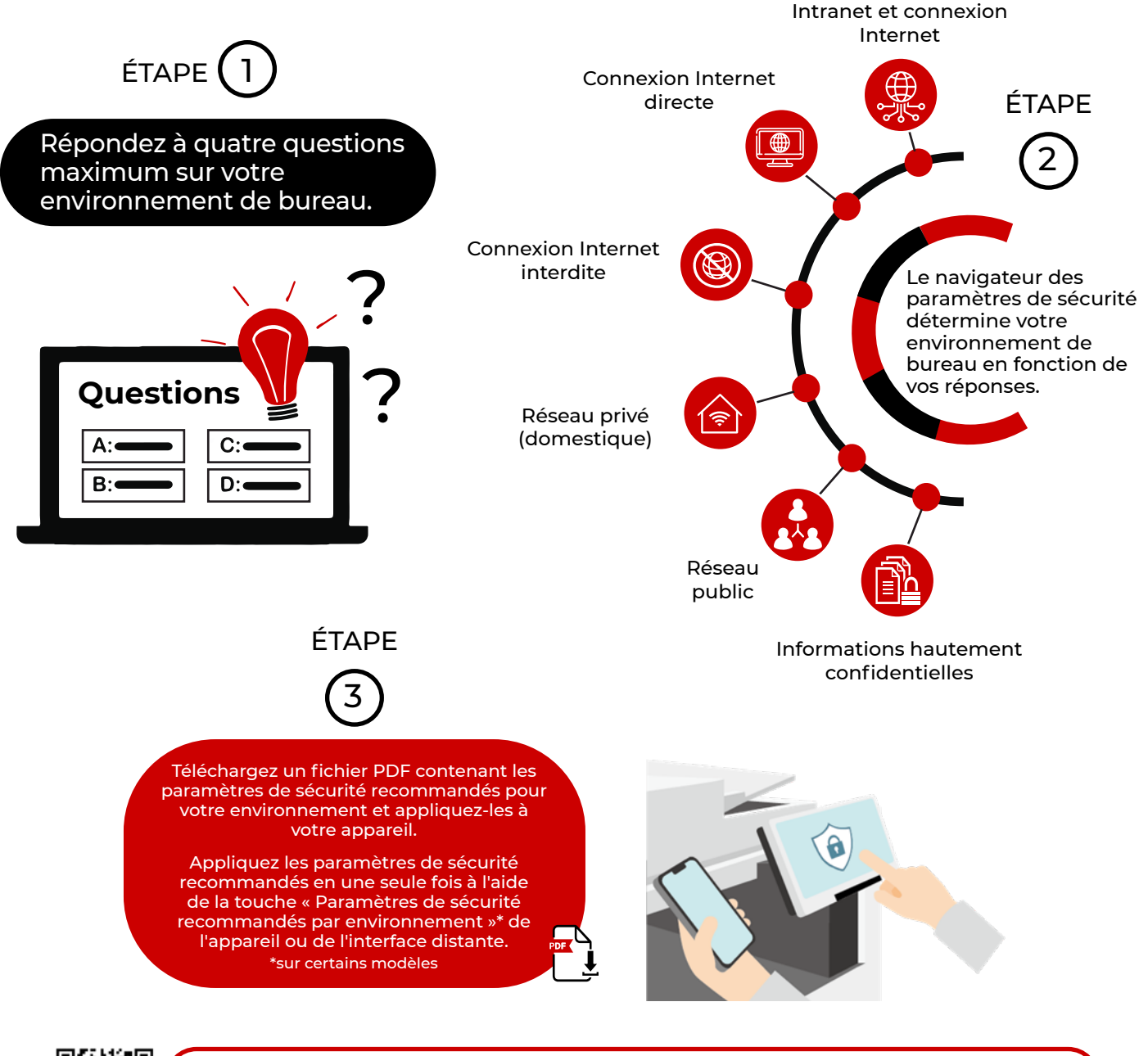

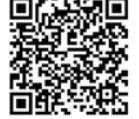

Pour commencer, cliquez sur le [Manuel de l'utilisateur en ligne](https://oip.manual.canon/USRMA-6946-zz-CSPS-enGB/contents/index.html) pour accéder au navigateur des paramètres de sécurité. Choisissez ensuite la gamme de produits et cliquez sur le lien Informations de sécurité.

Bien que les produits Canon offrent certaines fonctionnalités de sécurité, de nombreuses variables peuvent avoir un impact sur la sécurité de vos appareils et de vos données. Canon ne garantit pas que l'utilisation de ses fonctionnalités empêchera les problèmes de sécurité. Aucune information dans le présent document ne doit être interprétée comme un conseil juridique ou réglementaire concernant les lois applicables ; les clients doivent consulter leur propre conseiller qualifié pour déterminer la faisabilité d'une solution en matière de conformité réglementaire et légale. Les caractéristiques et la disponibilité sont susceptibles d'être modifiées sans avis préalable.

Canon Inc. canon.com

Canon Europe canon-europe.com French edition **©** Canon Europa N.V.,2023

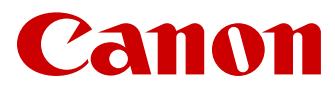